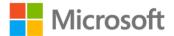

## Internet Information Services (IIS) 7.0 Administrator's Pocket Consultant

William R. Stanek ISBN: 978-0-7356-2364-4 First printing: December, 2007

To ensure the ongoing accuracy of this book and its companion content, we've reviewed and confirmed the errors listed below. If you find a new error, we hope you'll report it to us on our website: www.microsoftpressstore.com/contact-us/errata.

| Page | Location                                                                         | Description                                                                                                    | Date corrected |
|------|----------------------------------------------------------------------------------|----------------------------------------------------------------------------------------------------|----------------|
| 12   | Second<br>bulleted list,<br>first two<br>bulleted items                          | <ul> <li>Reads:</li> <li>Everywhere The section can be set in any configuration file<br/>including directories mapped to virtual directories that are not<br/>application roots, and their subdirectories.</li> <li>MachineOnly The section can be set only in ApplicationHost.config<br/>or Machine.config. Because this is the default setting, a section that<br/>doesn't have an allowDefinition attribute uses this setting<br/>automatically.</li> </ul> | 1/15/2014      |
|      |                                                                                  | <ul> <li>Should read:</li> <li>Everywhere The section can be set in any configuration file including directories mapped to virtual directories that are not application roots, and their subdirectories. Because this is the default setting, a section that doesn't have an allowDefinition attribute uses this setting automatically.</li> <li>MachineOnly The section can be set only in ApplicationHost.config or Machine.config.</li> </ul>               |                |
| 95   | "Using the IIS<br>Command-<br>Line Admission<br>Tool" section,<br>first sentence |                                                                                                    | 1/15/2014      |